# **BAB III**

# **METODE PENELITIAN**

# A. **Lokasi Penelitian**

Lokasi penelitian ini berada pada perusahaan farmasi yang terdaftar di Bursa Efek Indonesia yang dapat diakses melalui situs resmi [www.idx.co.id](http://www.idx.co.id/)

# B. **Jenis Penelitian**

Jenis penelitian yang digunakan adalah pendekatan kuantitatif untuk menganalisis pengaruh variabel fundamental terhadap agency cost perusahaan farmasi yang terdaftar di Bursa Efek Indonesia.

## C. **Populasi dan Teknik Penentuan Sampel**

Populasi pada penelitian ini adalah sebanyak 12 perusahaan Farmasi yang terdaftar di Bursa Efek Indonesia. Daftar populasi tersebut akan disajikan pada tabel berikut.

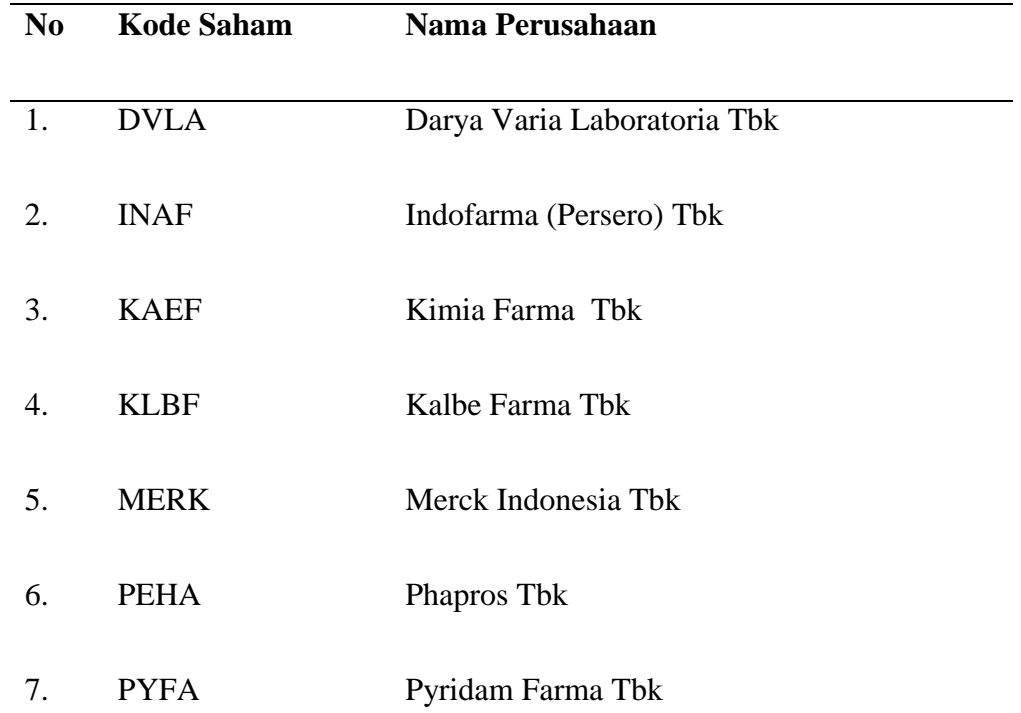

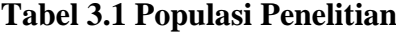

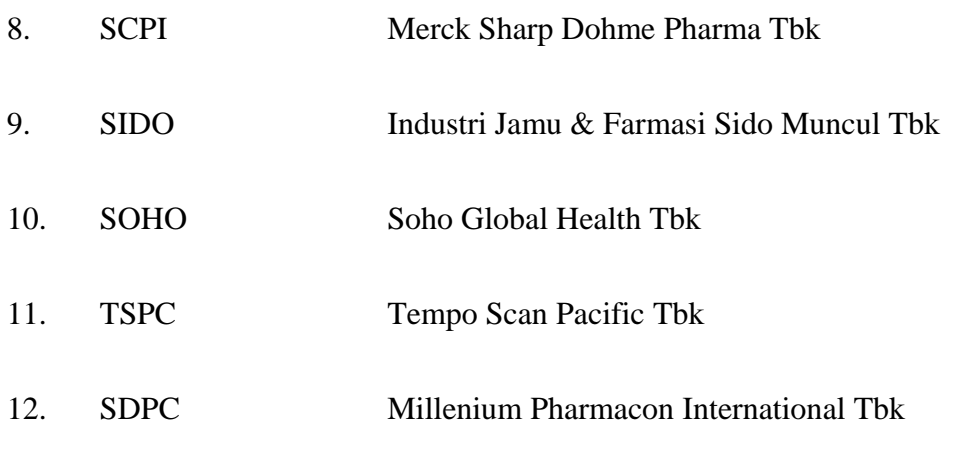

*Sumber[: www.idx.co.id](http://www.idx.co.id/) tahun 2022*

Penelitian ini menggunakan metode purposive sampling berdasarkan kriteria sebagai berikut, yang disajikan secara rinci dalam tabel yang merinci proses pemilihan sampel.

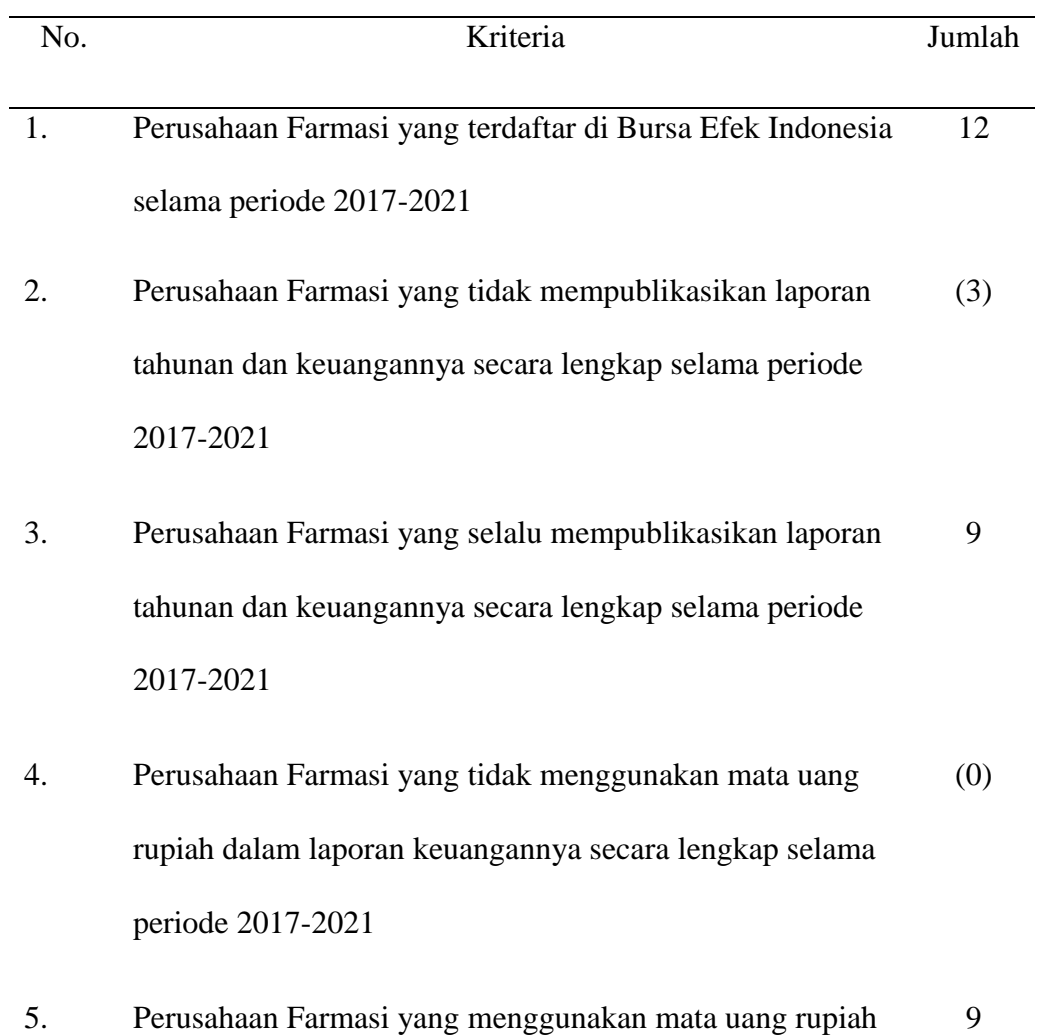

**Tabel 3.2 Daftar Pemilihan Sampel**

dalam laporan keuangannya secara lengkap selama periode 2017-2021

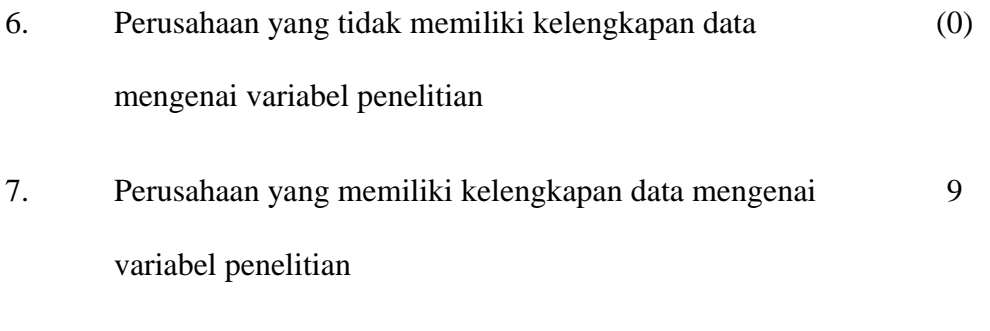

*Sumber : olah data 2022*

Setelah penentuan kriteria, maka terdapat 9 perusahaan Farmasi yang terdaftar di Bursa Efek Indonesia. Daftar sampel tersebut disajikan pada tabel berikut.

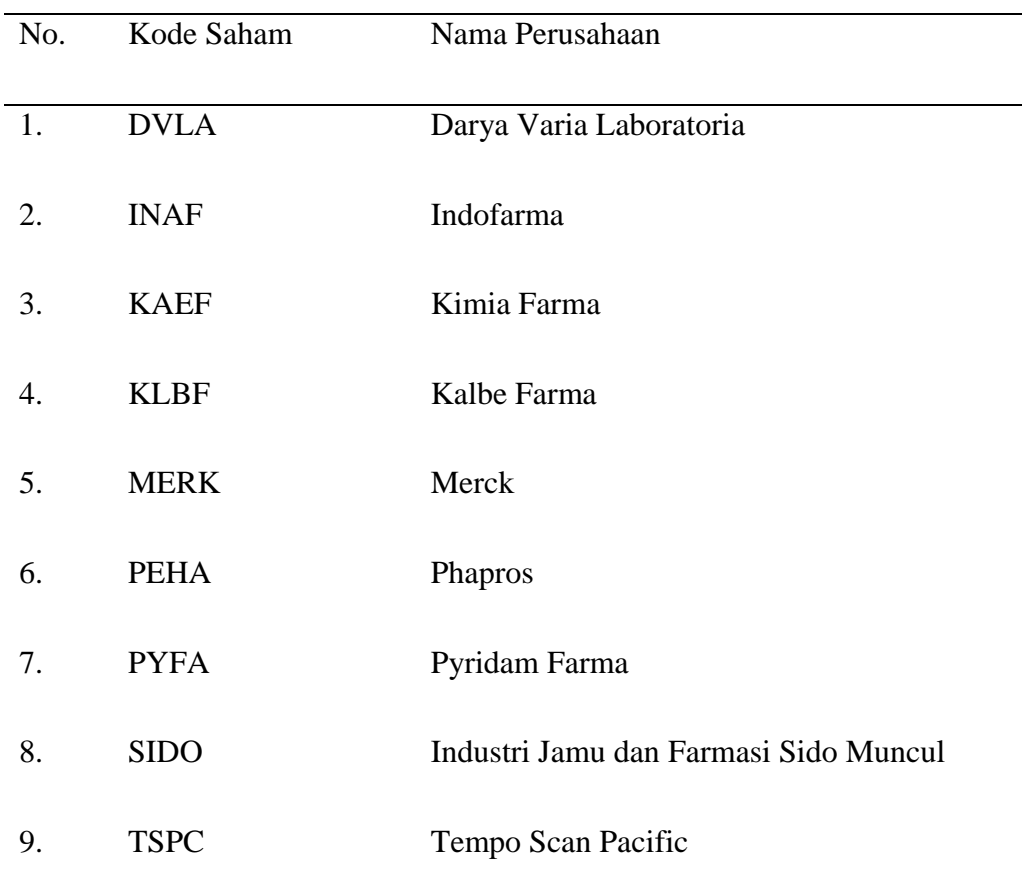

**Tabel 3.3 Sampel Penelitian**

*Sumber : [www.idx.co.id](http://www.idx.co.id/) tahun 2022*

#### D. **Definisi Operasional dan Pengukur Variabel**

Pada penelitian ini terdapat dua variabel yaitu variabel independen (X) dan variabel dependen (Y). Variabel independen yang digunakan adalah pertumbuhan perusahaan dan ukuran perusahaan. Sedangkan untuk variabel dependen adalah agency cost.

#### 1. Variabel Independen

## **a) Pertumbuhan perusahaan**

Pertumbuhan total aset adalah indikator kunci keberhasilan perusahaan. Untuk menghitung pertumbuhan aset, cukup kurangi total aset periode berjalan dari total aset periode sebelumnya (Safrida, 2014).

# Pertumbuhan aset =  $\frac{Total\text{ }Aset\text{ }n-Total\text{ }Aset\text{ }n-1}{Total\text{ }Aset\text{ }n-1}$

Keterangan :

```
n : tahun berjalan
```
n-1 : tahun sebelumnya

## **b) Ukuran Perusahaan**

Riyanto (2008:313) mendefinisikan ukuran perusahaan sebagai kemudahan dimana suatu bisnis dapat meningkatkan modal berdasarkan nilai saham, nilai penjualan, atau nilai aset perusahaan. Secara umum diyakini bahwa organisasi yang lebih besar memiliki peluang lebih baik untuk berhasil di pasar, sehingga memudahkan mereka untuk menarik investor dan mengamankan pembiayaan bank (Sugiono dan Christiawan, 2013). Dalam penelitian ini, ukuran perusahaan ditentukan dengan mengubah tolok ukur aset yang disederhanakan menjadi log alami (natural log), yang memungkinkan peneliti untuk membandingkan perusahaan yang berbeda dengan ukuran yang berbeda dengan menggunakan rumus yang sama :

## $Size = Ln (Total Assets)$

2. Variabel Dependen

Konflik kepentingan antara manajer dalam kapasitas mereka sebagai agen dan prinsipal dalam kapasitas mereka sebagai pemilik modal mahal untuk ditangani, menurut Jensen dan Meckling (1976). Rumus berikut, yang dikembangkan oleh Singh dan Davidson (2003), memungkinkan penghitungan biaya keagenan yang ditanggung oleh bisnis :

 $\emph{Express ratio} = \frac{\emph{Behan operasional}}{\emph{Total penjual}}$ 

## E. **Jenis dan Sumber Data**

Jenis data yang digunakan dalam penelitian ini adalah data time series (deret waktu), karena data yang akan diteliti berurutan berdasarkan waktu yaitu tahun 2017-2021. Untuk sumber data pada penelitian ini adalah data sekunder, dimana data-data diperoleh dari dokumen laporan tahunan perusahaan yang telah diaudit dan dipublikasikan pada Bursa Efek Indonesia.

#### F. **Teknik Pengumpulan Data**

Untuk penelitian ini, kami menggunakan pendekatan studi dokumentasi, yang melibatkan peninjauan dan analisis data yang sudah ada sebelumnya dalam bentuk laporan keuangan triwulanan yang mencakup tahun 2017 hingga 2021. Langkah selanjutnya adalah melakukan beberapa matematika mental untuk menentukan seberapa besar ekspansi perusahaan, ekspansi ukuran perusahaan, dan biaya agensi layak*.*

#### G. **Teknik Analisis Data**

Penelitian ini menggunakan regresi linier berganda sebagai metode analisis datanya. Sebelum data dapat diolah menjadi regresi linier berganda, sejumlah asumsi harus dipenuhi.

#### **1. Uji Asumsi Klasik**

Uji asumsi klasik yang digunakan pada penelitian ini adalah uji normalitas, uji multikolinearitas, uji heteroskedastisitas dan uji autokorelasi.

## **a. Uji Normalitas**

Uji normalitas menentukan apakah sekumpulan data mengikuti distribusi normal atau tidak, seperti yang dijelaskan oleh Ghazali (2012). Uji normalitas dirancang untuk mengetahui apakah data untuk variabel terikat, variabel bebas, atau keduanya mengikuti distribusi normal. Jika Anda melihat distribusi data statistik di sepanjang sumbu diagonal grafik distribusi normal, Anda dapat menentukan apakah data Anda berdistribusi normal, yang ideal untuk digunakan dalam model regresi :

- 1) Analisis Grafik. Grafik histogram dan Plot Probabilitas digunakan dalam analisis grafik studi untuk memeriksa normalitas data. Plot histogram digunakan untuk memeriksa seberapa baik distribusi data pengamatan sesuai dengan distribusi normal. Selanjutnya, Plot Probabilitas digunakan untuk menguji perbedaan antara distribusi kumulatif data nyata dan distribusi normal standar. Kriteria pengambilan keputusan untuk uji normalitas :
	- a) Asumsi normalitas dalam model regresi terpenuhi jika data menyebar di sepanjang dan di sekitar garis diagonal, atau jika grafik histogram menunjukkan pola distribusi normal.

b) Asumsi normalitas dalam suatu model regresi dilanggar jika data menyimpang dari garis diagonal dan/atau arah garis diagonal, atau jika grafik histogram tidak menampilkan pola distribusi normal.

## **b. Uji Multikolinieritas**

Ghazali (2012) menyatakan bahwa uji multikolinearitas dapat digunakan untuk mengetahui apakah variabel-variabel independen dalam suatu model regresi berkorelasi. Agar model regresi dapat bekerja dengan baik, tidak boleh terjadi multikolinearitas, yang berarti variabel bebas tidak berkorelasi satu sama lain. Toleransi dan Variance Inflation Factor dapat digunakan untuk menentukan apakah model regresi linier multikolinear (VIF).

Kriteria pengujian multikolinearitas dilihat dari nilai tolerance adalah :

- 1) Adanya multikolinearitas pada data yang diuji dapat disimpulkan jika nilai toleransinya kurang dari 0,10.
- 2) Nilai toleransi di atas 0,10 menunjukkan tidak ada multikolinearitas dalam data. Jika ingin memeriksa multikolinearitas berdasarkan nilai VIF, harus mencari kondisi berikut :
	- 1) Multikolinearitas pada data yang diuji dapat disimpulkan jika nilai VIF kurang dari 10,00.

2) Tidak adanya multikolinearitas pada data yang diuji dapat disimpulkan jika skor VIF lebih besar dari 10,00.

# **c. Uji Heteroskedastisitas**

Uji heteroskedastisitas menguji apakah variansi kesalahan pengganggu (e) dalam model regresi linier sama untuk semua pengamatan. Uji ini digunakan untuk menilai apakah varians residual dalam model regresi bervariasi secara signifikan dari satu pengamat ke pengamat lainnya. Heteroskedastisitas muncul ketika titik-titik menunjukkan distribusi yang dapat diprediksi, seperti ekspansi seperti gelombang yang diikuti oleh distribusi yang mengecil. Namun, heteroskedastisitas tidak ada jika titik-titik data tersebar merata di atas dan di bawah 0 pada sumbu Y (Ghozali, 2018:137).

## **d. Uji Autokorelasi**

Model regresi linier dapat menggunakan uji autokorelasi untuk melihat apakah ada hubungan antara kesalahan pengganggu periode-t dan periode-t-1. (Ghozali, 2012) (sebelumnya). Ada beberapa teknik yang digunakan untuk menentukan ada atau tidaknya korelasi. Standar berikut dapat digunakan sebagai proxy untuk autokorelasi :

Deteksi Autokorelasi positif, jika:

1) Jika d lebih kecil dari dL, maka autokorelasi positif.

2) Ketika d lebih besar dari dU, autokorelasi positif tidak dapat terjadi.

3) Pilihan tidak dapat dibuat jika dL<d<dU.

Deteksi autokorelasi negatif, jika:

1) Sebuah autokorelasi positif ada jika dan hanya jika (4-d) < dL.

2) Tidak ada autokorelasi positif jika (4-d) > dU.

3) Pilihan tidak dapat dibuat jika (dL - (4-d)) > (dU - (d)). Dengan latar belakang ini, kita dapat menyatakan bahwa autokorelasi tidak ada jika dL DW > dU dan dL (4-DW) > dU. 41. Dimana :

T : Jumlah Sampel

K : Jumlah Variabel Independen

dL : Batas atas Durbin Watson

dU: Batas bawah Durbin Watson

#### **2. Regresi Linear Berganda**

Analisis regresi linier banyak dipilih karena data dalam penelitian ini diperlukan untuk mengeksplorasi dampak dari beberapa faktor independen potensial pada satu variabel dependen (Sugiyono, 2017). Persamaan berikut merupakan model regresi linier berganda :

 $Y = \alpha + \beta_1 X_1 + \beta_2 X_2 + e$ 

Keterangan :

Y : *Agency cost*

α : Konstanta

β : Koefisien Regresi

X1 : Pertumbuhan perusahaan

X<sup>2</sup> : Ukuran perusahaan

e : *Error*

# **3. Uji Hipotesis**

Setelah tahap uji asumsi klasik, kemudian analisis regresi linier berganda maka yang terakhir adalah pengujian hipotesis untuk menjawab hipotesis sebelumnya, dengan uji t, uji F dan uji determinan. Berikut penjelasannya:

# **a. Uji Parsial (Uji t)**

Uji-t, seperti yang dijelaskan oleh Ghozali (2012), di bidang statistik (Uji Signifikansi Parsial) Uji-t digunakan untuk mengetahui sejauh mana satu variabel independen menyumbang varians dalam variabel dependen. Dengan melihat nilai sig, Anda dapat memperkirakan tingkat signifikansi variabel penelitian yang pengaruhnya terhadap Y yang ingin Anda evaluasi dalam uji parsial (p-value). Sesuai dengan kriteria, kami memutuskan apakah akan menerima hipotesis atau tidak :

1) Berdasarkan nilai signifikan:

a) Hipotesis ditolak jika dan hanya jika tingkat signifikansinya lebih kecil dari 0,05. (koefisien regresi tidak signifikan). Artinya, variabel independen tidak sepenuhnya memperhitungkan variabel dependen.

b) Jika p < 0,05 maka hipotesis diterima (koefisien regresi signifikan). Yang menunjukkan bahwa variabel independen memang memiliki pengaruh pada variabel dependen, meskipun hanya sampai batas tertentu.

## **b. Uji Simultan (Uji F)**

Uji statistik F dilakukan untuk melihat apakah semua variabel independen dalam model berpengaruh signifikan terhadap variabel dependen, seperti yang dikemukakan oleh Ghozali (2012). F-statistik juga dapat digunakan untuk mengetahui apakah variabel dependen dapat diprediksi oleh model regresi. Memeriksa nilai p (nilai signifikansi) atau membandingkan nilai F yang dihitung dengan F itu sendiri menunjukkan apakah tautan yang diamati cukup kuat untuk digeneralisasikan ke populasi.

Langkah uji F dapat ditentukan sebagai berikut:

1) Membuat H0 dan Ha sebagai berikut: Ho : B1 = B2 = 0 Ha : B1  $\neq$  B2  $\neq$  0

2) Periksa tabel F untuk menemukan nilai F yang dihitung dan nilai penting dari statistik F. Besaran ɑ dan df digunakan untuk menentukan nilai F dalam kondisi kritis.

3) Keputusan menolak H0 atau menerima adalah sebagai berikut:

a) H0 ditolak dan Ha disetujui jika terdapat pengaruh yang signifikan secara simultan antara variabel independen dan variabel dependen dan jika F hitung > F tabel atau F statistik  $< 0.05$ .

b) H0 diterima dan Ha ditolak jika nilai F hitung atau F tabel masing-masing lebih besar dari 0,05 dan nilai F statistik lebih besar dari 0,05, menunjukkan bahwa tidak terdapat pengaruh yang signifikan secara simultan antara faktor independen dan variabel dependen.

# **4. Koefisien determinasi (R<sup>2</sup> )**

Pengujian koefisien determinan digunakan untuk mengetahui sejauh mana suatu variabel independen mempengaruhi variabel dependen, seperti yang dijelaskan oleh Ghozali (2012). Untuk tujuan ini, koefisien determinan diukur. Koefisien determinan mengambil nilai antara 0 dan 1. Tidak ada korelasi antara variabel independen dan dependen jika koefisien determinan memiliki nilai 0. Jika koefisien determinan adalah 1, bagaimanapun, hubungan antara variabel independen dan dependen sempurna linier. Tidak ada signifikansi yang diberikan pada nilai R2 yang disesuaikan di bawah 0, dan sebaliknya. Rumus untuk menentukan determinan dapat ditemukan di sini :

 $D = R^2 \times 100 \%$ 

#### **5. Analisis Koefisien Korelasi**

Derajat dan arah hubungan antara dua variabel atau lebih dapat dihitung dengan menganalisis koefisien korelasinya. Korelasi positif atau negatif menunjukkan hubungan positif atau negatif, sedangkan korelasi tinggi atau rendah menunjukkan hubungan yang kuat atau lemah (Sugiyono, 2016).

Derajat hubungan antara kedua variabel ditunjukkan oleh koefisien korelasi (r). Beberapa skenario muncul ketika koefisien korelasi diperbolehkan untuk mengambil nilai antara -1 dan +1  $(-1 < r < +1)$ :

. Jika variabel-variabel yang diteliti berkorelasi positif, maka kita dapat berharap untuk melihat pola perubahan yang sama apakah nilai salah satunya (X) tumbuh atau menurun. Jika r lebih besar atau sama dengan 1, berarti ada korelasi positif antara kedua variabel sangat ampuh.

- a. Setiap kali nilai X naik, maka nilai Y akan turun, begitu juga sebaliknya jika ada korelasi negatif antara kedua variabel. Jika r mendekati -1, maka variabel-variabel yang diperiksa memiliki hubungan yang buruk, sebagaimana ditunjukkan pengaruh negatif.
- c) Nilai r yang rendah atau tidak ada menunjukkan sedikit atau tidak ada hubungan antara dua faktor yang diselidiki.

| Table 3.4'                |                    |
|---------------------------|--------------------|
| <b>Interval Koefisien</b> | Koefisien Korelasi |
|                           |                    |
| $0,00 - 0,199$            | Sangat Rendah      |
| $0,20 - 0,399$            | Rendah             |
| $0,40 - 0,599$            | Sedang             |
| $0,60 - 0,799$            | Tinggi             |
| $0.80 - 1.000$            | Sangat Tinggi      |

**Table 3.4**